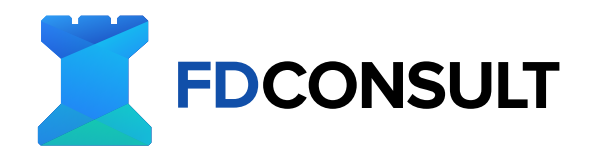

# **DIGITALNI MARKETING KURSEVI**

Google DVouTube

**FDCONSULTS.COM**

# **1. Uvid u Google i YT reklame**

- Uvod u kurs:
- Ukratko o FD Consultu.
- Šta su Google i YT reklame.
- Gde se Google reklame prikazuju.
- Google pretraga.
- Google "Display Network" (sajtovi koji prikazuju google reklame).
- YouTube.

# **2. Kreiranje Google naloga za reklamiranje**

- Kako napraviti Google nalog
- Povezivanje naloga za plaćanje

# **3. Navigacija kroz Google ads menadžer**

## **3.1 Pregled naloga**

## **3.2 Kampanje:**

- Nivo kampanje
- Ad group nivo
- Nivo reklame
- Pretraga
- Segmentacija
- Kolone
- Izveštaji
- Skidanje
- Proširivanje kolone
- Više

Pitanja i odgovori ???

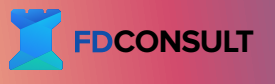

## **3.3 Podešavanja:**

- Podešavanje kampanja.
- Podešavanje naloga.
- Istorija promena.
- Lokacija.
- Izuzete lokacije.

Pitanja i odgovori ???

# **4. Alatke i sadržaj:**

#### **4.1 Planiranje**

- Planer performansi (ne preterano korisno).
- Planer ključnih reči.
- "Reach planer".

#### **4.2 Biblioteka**

- "Audience Menager"
- Strategija Bidovanja
- Lista Negativnih ključnih reči
- Deljeni budžet
- Grupe Lokacija
- "Placement exclusion" lista

## **4.3 Grupne akcije**

#### **4.5. Merenja (Statistika)**

- Konverzije
- Podešavanje konverzija
- Lead
- Kupovina
- Google Analitika
- Kako instalirati Google analitiku

## **4.6 Podešavanja**

#### **4.7 Naplata:**

- Pregled
- Transakcije
- Dokumenti
- Promocije (Bonusi)
- Podešavanja

Pitanja i odgovori ???

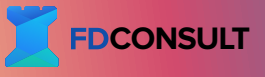

# **5. Vrste kampanja na Googlu:**

- Prodaja.
- Lidovi.
- Poseta.
- Proizvod i Brend razmišljanje (izbegavati).
- Brend prepoznatljivost i domet.
- Promocija aplikacije.
- Promocija lokacije i povećanje fizičke posete.
- Kampanje bez objektiva.

Pitanja i odgovori ???

## **6. Tipovi Kampanja:**

- Pretraga.
- Maksimalne performance.
- Displej kampanje.
- Prodaja.
- Video Kampanje (YT).
- "Discovery".

Pitanja i odgovori ???

# **7. Ključne reči**

- Broad reči
- Fraze
- Striktne ključne reči
- Negativne ključne reči

# 8. "Placements"

**9. Topics**

\*Test Kreirati BM nalog

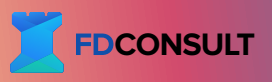

# **Dan 2:**

10. Kreiranje "Search" kampanja

## **10.1 Ime kampanja**

## **10.2 Budžet**

## **10.3 Bidovanje**

- Konverzije
- Cena konverzije
- Klikovi

## **10.4 Podešavanje cene akcije po akciji (Target CPA) 10.5 Manuelno podešavanje strategije bidovanja:**

- Maksimalan broj konverzija
- Maksimalan broj klikova
- Maksimalna cena konverzije
- Manualno podesavanje cene po kliku

## **10.6 Rotacija reklama**

- Optimizovano: Forsiraj najbolje reklame
- Ne optimizuj: Rotiraj reklame večno (preporučeno)

## **10.7 Mesta gde će se reklame prikazivati:**

- "Search Network" (preporučljivo samo ovde)
- "Display Network"

## **10.8 Lokacija**

- **10.9 Jezik**
- **10.10 Segmentiranje publike**
- **10.11 Dynamic Search Ads**
- **10.12 Podešavanje početka kampanje**
- **10.13 Koliko dugo će reklame raditi dnevno**
- **10.14 Podešavanje cene bidovanja**
- **10.16 Podešavanje ključnih reči**
- **10.17 Podešavanje reklama**

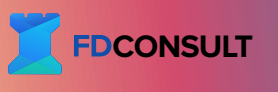

# **11. Ekstenzije:**

- "Site Link" ekstenzije.
- "Callout" ekstenzije.
- "Call" ekstenzije.
- App ekstenzije.
- ""Structured snippet" ekstenzije.
- "Price" ekstenzije.
- "Promocione" ekstenzije.

\* Trikovi za veću uspešnost kampanja.

# 12. Kreiranje "Display" kampanja

- **12.1 Lokacija.**
- **12.2 Jezik.**
- **12.3 Rotacija reklama.**
- **12.4 Uređaji.**
- **12.5 Podešavanje vremena reklame.**
- **12.6 Isključivanje reklama na određenim mestima.**
- **12.7 Budžet.**
- **12.8 Bidovanje.**

## **12.9 Podešavanje targetovanja.**

- Demografija.
- Ključne reči (preporučeno).
- "Topics".
- "Placements".

## **12.10 Podešavanje reklame**

\* Trikovi za veću uspešnost kampanja.

## 13. Kreiranje "App" kampanja

- Podešavanje pod tipa kampanje.
- Podešavanje platforme.

## **13.1 Ime kampanje.**

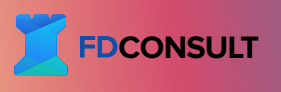

- **13.2 Lokacija.**
- **13.4 Jezik.**
- **13.5 Budžet.**
- **13.6 Bidovanje.**
- **13.7 Početak reklama.**
- **13.8 Podešavanje reklame.**

\* Trikovi za veću uspešnost kampanja

# 14. Kreiranje "YT" kampanja

- Naziv kampanje.
- Bid strategija.
- Budžet.
- Lokacija.
- Jezik.
- Uređaji.
- Frekvencija.
- Opcije za prikazivanje.
- Demografija.
- Segmentacija ciljne grupe.
- Kreiranje reklama.
- \* Trikovi za veću uspešnost kampanja

# **15. Psihološki aspekt reklama**

- Naslovi.
- Tekstovi.
- Slike i Snimci.

# **16. Analitika i Optimizacija**

\*Test Napraviti reklamu po želji (u skladu sa poslovanjem koje zastupate).

**Bonus:** Kako profesionalno napraviti i voditi LinkedIn Biznis nalog

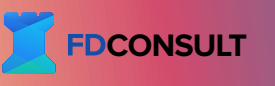